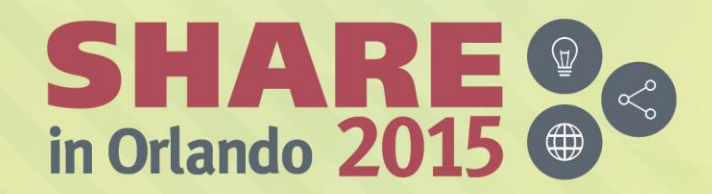

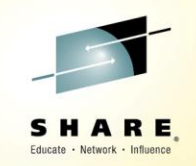

## **z/OS 2.2 JES2 Product Update and Latest Status**

SHARE Orlando, Session 17421 Tuesday, August 11, 2015

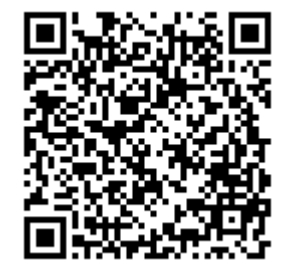

Tom Wasik JES2 Development Rochester, MN [wasik@us.ibm.com](mailto:wasik@us.ibm.com)

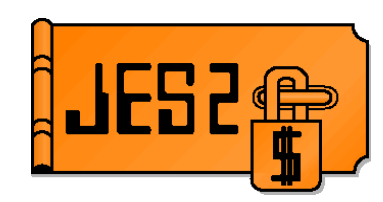

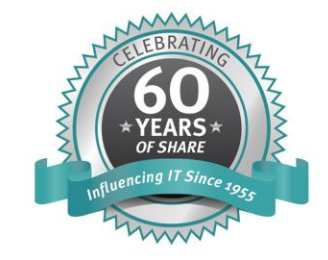

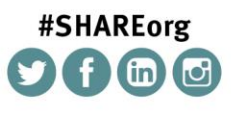

SHARE is an independent volunteer-run information technology association that provides education, professional networking and industry influence.

Copyright (c) 2015 by SHARE Inc. (c) (a) Separative content where otherwise noted, this work is licensed under

#### **Trademarks**

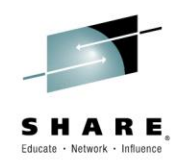

#### **The following are trademarks of the International Business Machines Corporation in the United States and/or other countries.**

- IBM®
- MVS™
- Redbooks®
- RETAIN®
- z/OS®
- zSeries®

#### **The following are trademarks or registered trademarks of other companies.**

- Java and all Java-related trademarks and logos are trademarks of Sun Microsystems, Inc., in the United States and other countries.
- Linux is a registered trademark of Linus Torvalds in the United States, other countries, or both.
- Microsoft, Windows and Windows NT are registered trademarks of Microsoft Corporation.
- UNIX is a registered trademark of The Open Group in the United States and other countries.
- SET and Secure Electronic Transaction are trademarks owned by SET Secure Electronic Transaction LLC.
- All other products may be trademarks or registered trademarks of their respective companies.

#### **Notes:**

Performance is in Internal Throughput Rate (ITR) ratio based on measurements and projections using standard IBM benchmarks in a controlled environment. The actual throughput that any user will experience will vary dependin considerations such as the amount of multiprogramming in the user's job stream, the I/O configuration, the storage configuration, and the workload processed. Therefore, no assurance can be given that an individual user wil improvements equivalent to the performance ratios stated here.

IBM hardware products are manufactured from new parts, or new and serviceable used parts. Regardless, our warranty terms apply.

All customer examples cited or described in this presentation are presented as illustrations of the manner in which some customers have used IBM products and the results they may have achieved. Actual environmental costs a characteristics will vary depending on individual customer configurations and conditions.

This publication was produced in the United States. IBM may not offer the products, services or features discussed in this document in other countries, and the information may be subject to change without notice. Consult y Business contact for information on the product or services available in your area.

All statements regarding IBM's future direction and intent are subject to change or withdrawal without notice, and represent goals and objectives only.

Information about non-IBM products is obtained from the manufacturers of those products or their published announcements. IBM has not tested those products and cannot confirm the performance, compatibility, or any other cl non-IBM products. Questions on the capabilities of non-IBM products should be addressed to the suppliers of those products.

Prices subject to change without notice. Contact your IBM representative or Business Partner for the most current pricing in your geography.

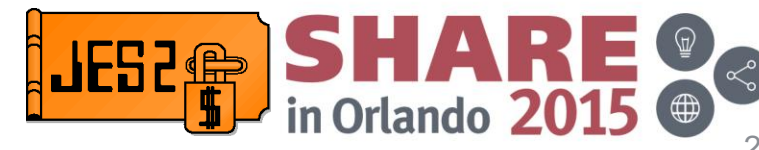

### **Agenda…**

#### • JES2

- Current JES2 Releases
- Migration & Implementation Tips
- Recent Service
- Other Presentation
	- SDSF Product Update for z/OS 2.2
		- Monday 4:30 PM-5:30 PM Europe 2
	- What's New in z/OS 2.2 JES2: Job Execution Controls
		- Tuesday 1:45 PM-2:45 PM Europe 2
	- What's new in z/OS 2.2 JES2: Other Changes
		- Tuesday 3:15 PM-4:15 PM Europe 2

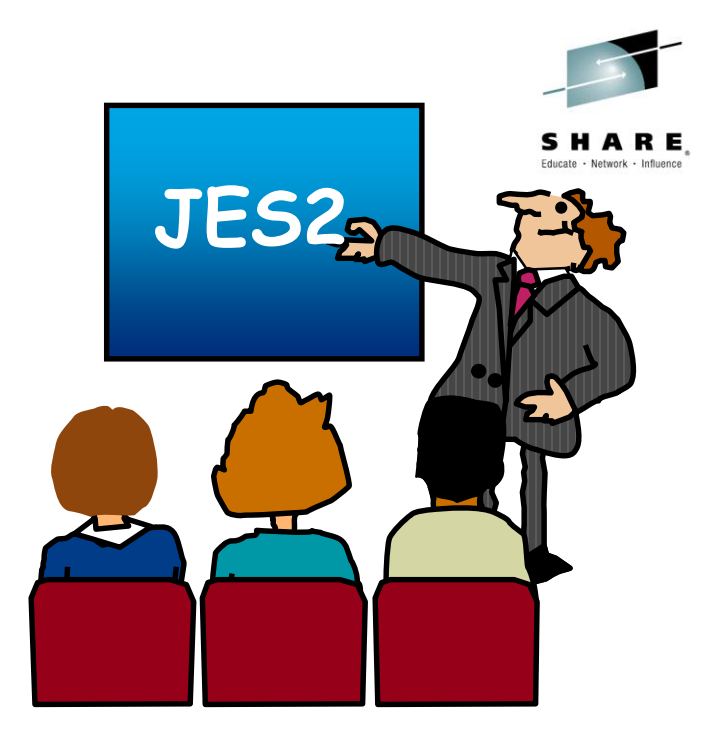

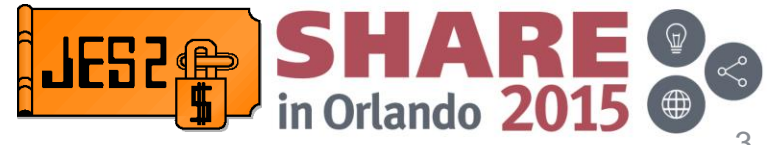

#### **Current JES2 Releases**

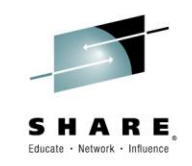

### FMIDs, Birthdays & Obituaries

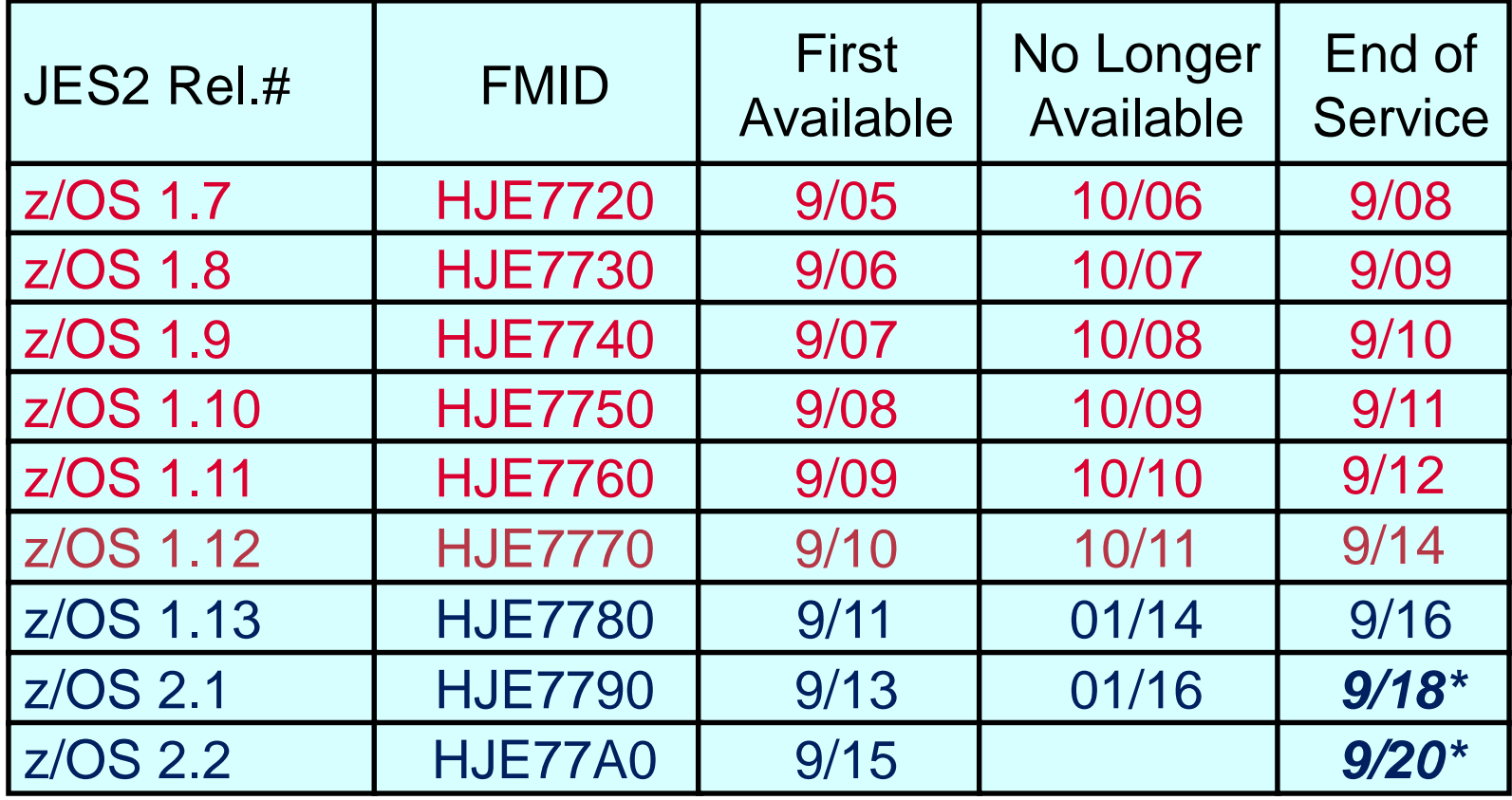

See [http://www-03.ibm.com/systems/z/os/zos/support/zos\\_eos\\_dates.html](http://www-03.ibm.com/systems/z/os/zos/support/zos_eos_dates.html)

**\* = projected...**

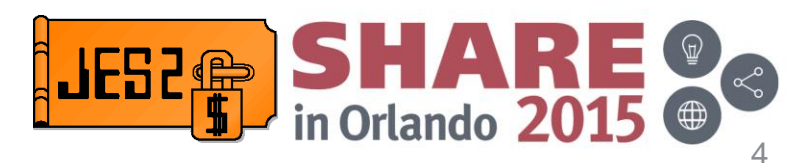

### **JES2/MVS Compatibility**

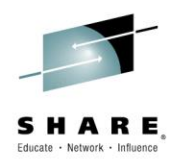

- Statement of Direction
- z/OS 1.13 is the last z/OS release that supports running a down level JES.
- As of z/OS 2.1, IBM only **supports** running the 2.1 JES on the 2.1 MVS (2.2 JES only supported on 2.2 MVS)
	- z/OS 1.13 and earlier will not be **supported** running on a z/OS 2.1 or z/OS 2.2
- This does NOT affect what levels can co-exist in a MAS – Just the mixing and matching of JES and MVS levels.
- Warning messages during initialization:
	- WTO JES2 level (*HJExxxx*) is not supported running on *mvs\_level*
	- WTOR Reply "CONTINUE" to initialize JES2 in this unsupported environment, "TERM" to shut down JES2

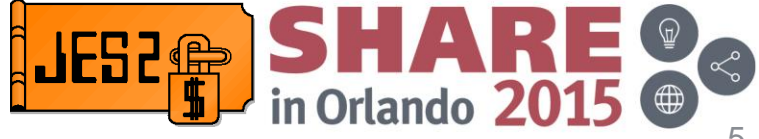

#### **z2 Checkpoint Mode**

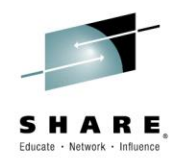

- Statement of Direction
- z/OS 2.1 is planned to be the last release to support z2 checkpoint mode
	- \$ACTIVATE LEVEL=Z2
- z11 checkpoint mode was introduced in z/OS 1.11 – \$ACTIVATE LEVEL=Z11
- Migrate to z11 mode if you have not already done so
	- Required to be done before warm starting z/OS 2.2
	- See z/OS 1.11 presentation for information on impacts of z11 mode

#### **JES2 z/OS 2.2 Overview**

- Growth line items
	- New \$ACTIVATE level (z22)
	- Increase limits for Jobs and JOEs
	- Checkpoint processing enhancements
	- Automatically set HOLD and DORMANCY
	- Additional SYSOUT work selection performance enhancements
- Job Execution Controls
	- Job group structure for sequencing jobs
	- Hold job until specified time
	- Start job by specified time
	- Run job with another job (by name)
- Step completion code data set
	- Information on each step execution
	- Select SMF records for the job
- PROCLIB Information SSI
- JES3 JECL toleration

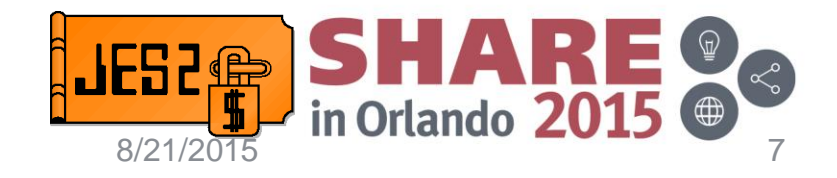

### **JES2 Job Growth Changes**

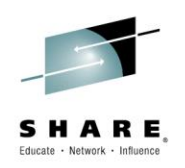

- New \$ACTIVATE level (z22) to support new functions
	- Level z2 is not supported in this release
- SYSOUT work selection performance extended to local devices
	- New option to activate support
- Updated limits for major checkpoint items
	- JOBNUM limit now 1,000,000
	- JOENUM limit now 2,500,000
	- BERTNUM limit now 2,500,000
- Increased BLOB size
	- Cache of available track groups increased from 256 to 1024
- New command to display duplicate job families – \$D DUPJOB

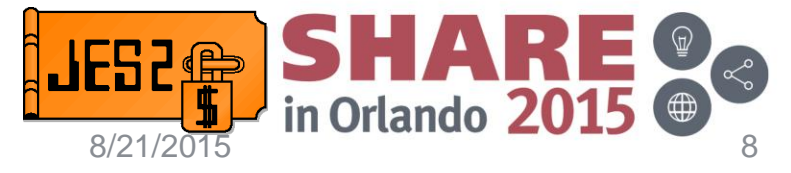

#### **JES2 Growth Changes – New \$ACTIVATE Level**

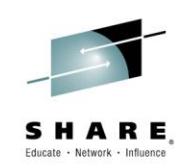

- \$ACTIVATE,LEVEL=z22
	- Requires SPOOLDEF CYL\_MANAGED=ALLOWED be set
	- Enables a number of z22 function
		- Larger limits
		- Job execution zones (dependent job control)
		- Larger SPOOL BLOB size (256 updated to 1024)
		- Checkpoint extend/alter processing
- Same management options same as when z11 mode was introduced
	- \$ACTIVATE supports LEVEL=z11 or LEVEL=z22
	- OPTSDEF COLD\_START\_MODE= Z11 or Z22
	- S JES2,PARM=(UNACT) warm starts in z11 mode
	- \$D ACTIVATE displays current mode/what is needed for other mode
- Checkpoint size increases for BLOB size and new ZJC data area
	- About 6 tracks depending on settings

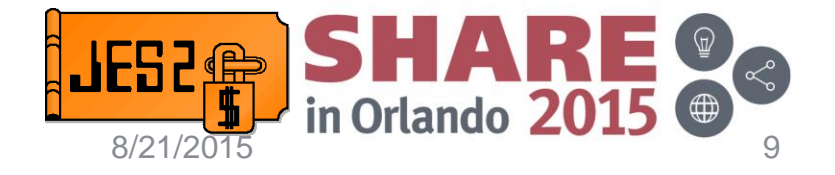

### **JES2 Growth Changes – CKPT commands**

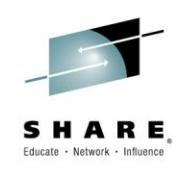

- New options on the CKPTDEF command
	- \$T CKPTDEF,CKPT*n*=(DSNAME|VOLSER|STRNAME,INUSE)
	- Runs fast path reconfiguration if needed
		- Not needed for DSNAME/VOLSER/STRNAME if INUSE=NO
	- Only one change at a time allowed
		- CKPT1 or CKPT2
		- DSN/VOL or STRNAME or INUSE
- New information on \$D CKPTSPACE command
	- Number of tracks in a DASD data set (TRACKS=*xxxx*)
	- Current and maximum size of a CF structure (SIZE=(*cur*,*max*))
		- Size is in 1K blocks
- New options to increase the size of the checkpoint
	- SPACE=(TRK|CYL|MAX,*nnnn*) for CKPT on DASD
	- SIZE=*nnnn* for CKPT on CF (ALLOWALTER is active for checkpoint)
- CF structure deleted when changing INUSE to NO

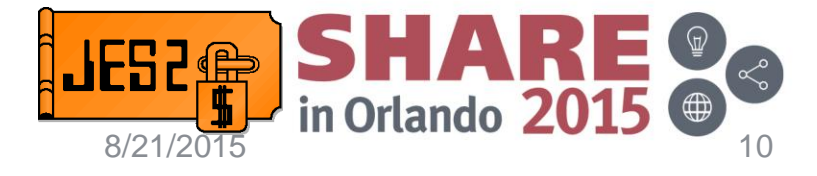

### **JES2 Growth Changes – CKPT Auto Tuning**

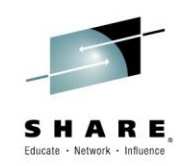

- New function automatic checkpoint cycle management
	- Adjust HOLD= and DORMANCY= based on workload
	- Can display, but not set, current values
		- SDSF MAS display shows what members are using
	- Adjusts as member join and leaves MAS
- To enable automatic checkpoint cycle management: \$T MASDEF,CYCLEMGT=AUTO
	- This setting has MAS scope and persists until it is explicitly disabled.
- The function can also be enabled via MASDEF initialization statement
- The function can be turned off at any time via: \$TMASDEF,CYCLEMGT=MANUAL
	- All members will revert to HOLD and DORMANCY settings they had before automatic management had been turned on.

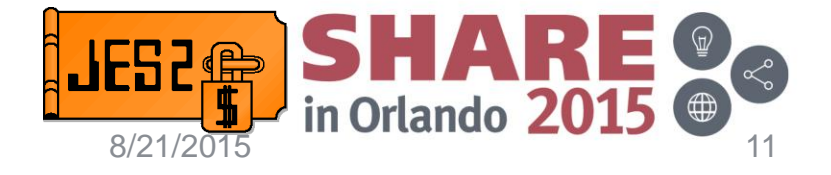

#### **JES2 Growth Changes – Work Selection Performance**

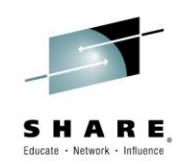

- JES2 SYSOUT work selection process for the SAPI applications extended to other devices (local printers and punches and offload)
	- SYSOUT work selection is the process of selecting SYSOUT output groups (\$#GET)
- These enhancements address both:
	- active work selection assigning work to a device (GET)
	- passive work selection waking up the device when work with appropriate characteristics becomes available (POST)
		- New OUTDEF option LDEV\_OPT=YES|NO
- Active SYSOUT work selection uses JOE index added in V2R1
- Improvements have been made to the JOE index management.
	- Unused JOE index nodes periodically removed.

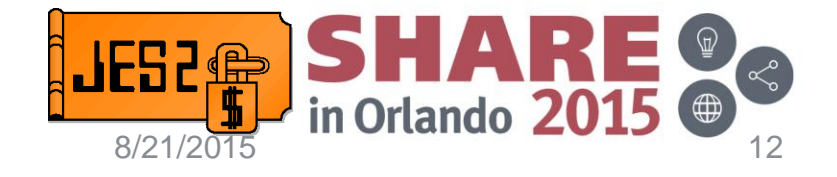

#### **Job Execution Controls**

- Execute jobs in a particular sequence
	- Goal to increase parallelism
	- Break multi-step job into multiple jobs
		- Allow independent steps to run in parallel
		- Allow dependent steps to run simultaneously
			- Pipe data between jobs
	- JCL based syntax
		- NOT processed by the converter (MVS)
			- Processed by JES2 only
		- Submitted in entirety before jobs submitted
	- Available "out of the box" with pre-defined syntax
- Job scheduling enhancements
	- Hold job until specified time
	- Start job by specified time
	- Run job with another job (by name)

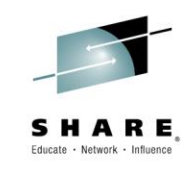

#### **Job Execution Controls – JOBGROUP example**

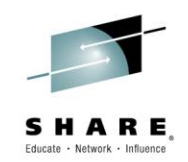

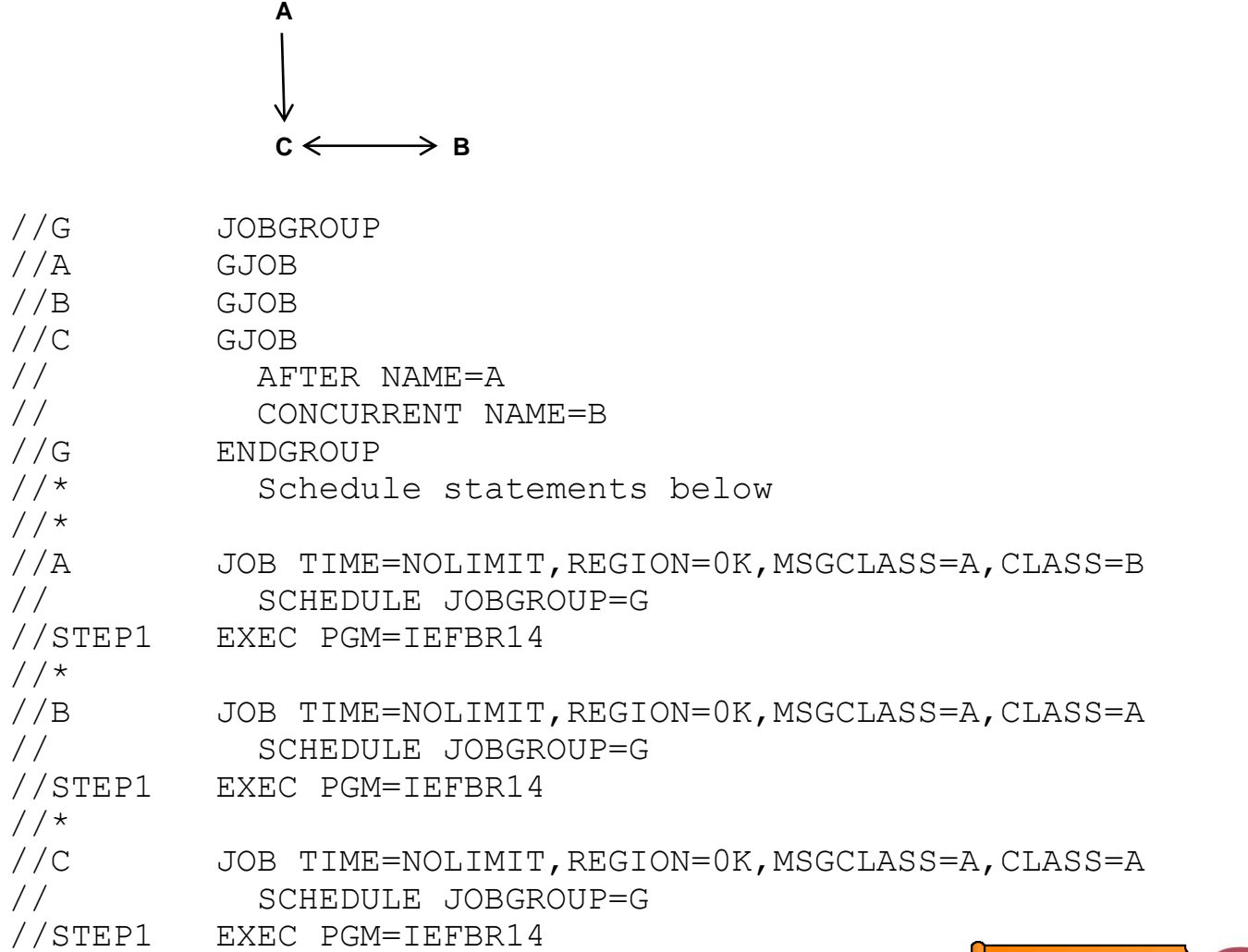

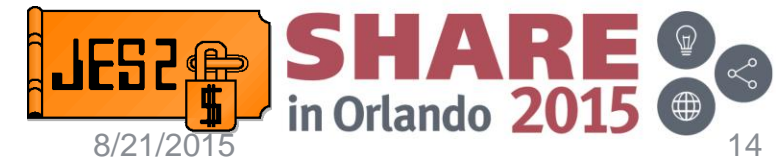

#### **Job Execution Controls – JOBGROUP**

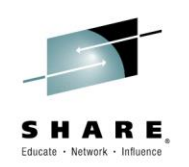

- New JCL statements to define a job group structure
	- JOBGROUP Defines set of jobs to run together
	- ENDGROUP Ends a JOBGROUP
	- GJOB Defines a job within a job group
	- BEFORE Defines a before relationship between jobs
	- AFTER Defines an after relationship between jobs
	- CONCURRENT Defines a set of jobs that execute together
	- JOBSET Defines a set of jobs that have identical dependencies
	- ENDSET Ends a JOBSET
	- SJOB Defines a job within a job set
- New JCL statement in a batch job
	- SCHEDULE Defines scheduling information within a job

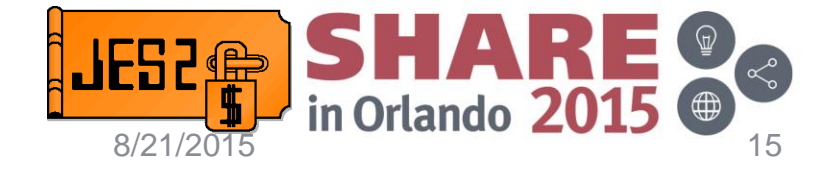

### **Job Execution Controls – Registering Jobs**

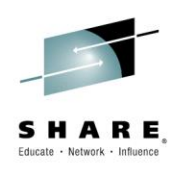

- Jobs are associated with (registered to) a job group using the SCHEDULE JCL statement
	- // SCHEDULE JOBGROUP=*grpname*
- Security check when jobs register
	- Jobs can register to a job group if
		- Userid associated with job group and batch job the same
		- Owner of batch job has read access to JESJOBS profile GROUPREG.*nodename*.*grpname*.*userid nodename –* local NJE node name *grpname* – name of the job group *userid* – userid associated with job group

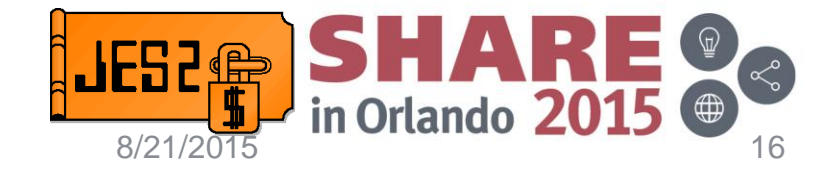

### **Job Execution Controls – Logging Job**

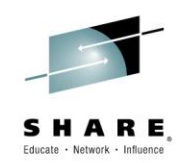

- A job group logging job is created for each job group.
- The logging job has the same name and identifier as a job group.
	- Job id is Gnnnnnnn (G for Group)
- The logging job has two data sets:
	- JCL statements used to define the job group (JESJCLIN)
	- Job log data set (JESMSGLG)
- The logging job is a central place to collect messages related to important events in the life of the job group and its constituent jobs.
	- Jobs executed/skipped, return codes, etc
- This job group log can be browsed from SDSF as any other job log.
- Life span of a job group logging job and data structures:
	- Remains in JES2 until all jobs in the group are purged
	- For TYPE=SCAN until the logging job itself is purged

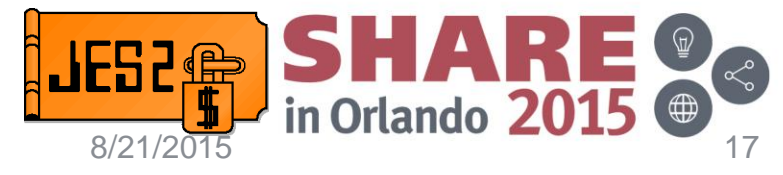

## **Job Execution Controls – GRPDEF Statement**

- Use GRPDEF to define and monitor key aspects of job groups.
	- Available as an initialization statement
	- Available in \$D and \$T commands
- Keywords on GRPDEF
	- ZJCNUM Total number of ZJC objects defined
		- Range is 1 500000, default is 1000
	- ZJCWARN Usage warning level (percent)
		- Range is  $0 100$ , default is 80%
	- JOBGROUP\_JOB\_MAX Maximum number of jobs in a job group
		- Range is 10 2000, default is 2000
	- CONCURRENT\_MAX Maximum number of jobs in a concurrent job set
		- Range is  $0 200$ , default is 0

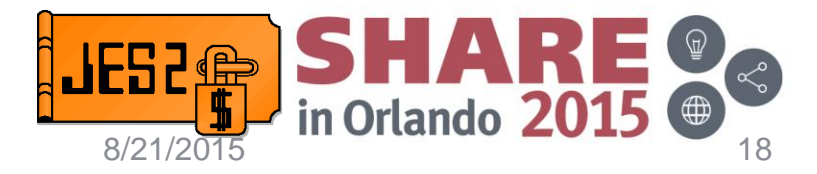

#### **Job Execution Controls – Job Group Commands**

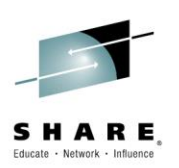

- \$AG Release the job group. Jobs defined to the job group are eligible to run.
- \$CG Cancel all the jobs in a job group and the job group
- \$DG Display job group. Various views are provided.
- \$HG Hold the job groups. Prevents any jobs defined to the job group from starting execution.
- \$PG Purge all the jobs in the job group. When the last job is purged the job group will be scheduled to be purged.
- \$TG Modify some of the key attributes defined on the JOBGROUP statement

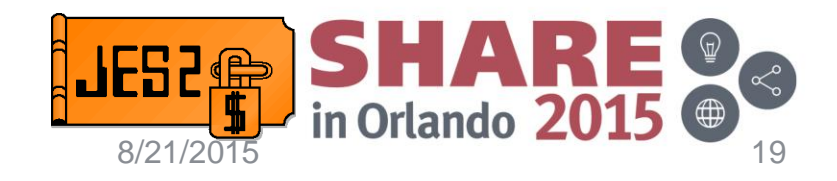

#### **Job Execution Controls – Job Group Commands**

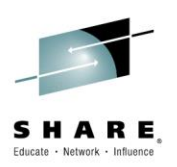

- Operands added or updated on \$DJ
	- AFTER list jobs in the job group that are dependent on this job
		- The job in the \$DJ command is the "parent" of the dependent jobs listed in the display
	- BEFORE list of jobs in the job group that are a parent to this job
		- The job in the \$DJ command is a "child" or "dependent" job" of the parent job(s) listed in the display
	- JOBGROUP name of the job group this job is registered to
	- DELAY updates made to reflect delays due to job group settings (HOLD, SYSAFF), concurrent sets, etc.

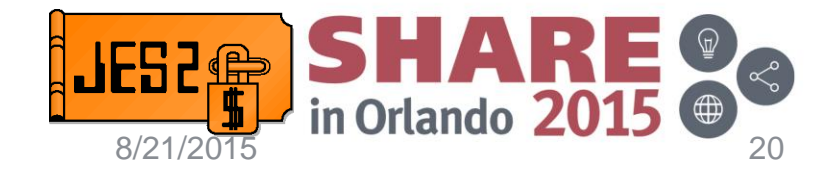

#### **Job Execution Controls – Job Group Commands**

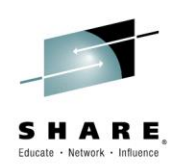

- Keywords on \$DG
	- \$DG,JOBS The jobs defined in a job group are displayed (column type display)
	- \$DG,JOBFull displays additional values associated with the job defined in a job group (keyword display)
	- \$DG,DEPlist list all the dependencies defined in the job group (column type display)
	- \$DG,DEPFull displays additional values for dependencies (keyword display)
	- \$DG,CONjobs displays concurrent jobs in a job group
	- \$DG,INERROR displays jobs marked in error
	- \$DG,SUMMARY displays everything in above displays (the non full format)

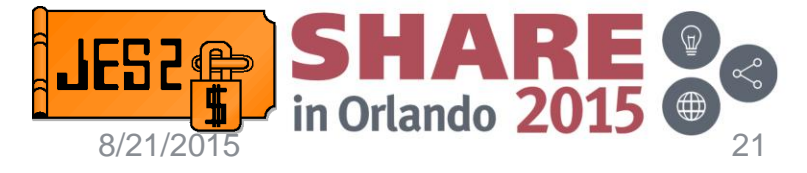

### **Job scheduling enhancements – HOLDUNTL**

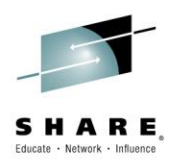

- To hold a job until a specified time: // SCHEDULE HOLDUNTL=<*time*>
- <time> can be specified in several ways:
	- HOLDUNTL='+*hh*:*mm*'
		- A delta time from when the job entered the system.
		- This time is not subject to time offset changes.
	- HOLDUNTL=('*hh*:*mm*',*mm*/*dd*/*yyyy*)

#### or

- HOLDUNTL=('*hh*:*mm*',*yyyy*/*ddd*)
	- A specific time in a future, when job should be released.
	- Date is optional.
	- This is local system time and is subject to time offset changes.

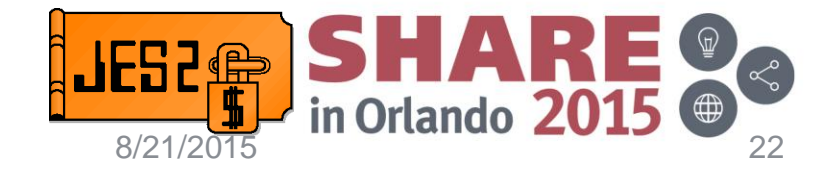

### **Job scheduling enhancements – STARTBY**

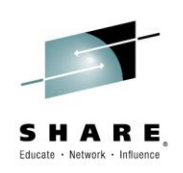

- To specify a target time for job to start: // SCHEDULE STARTBY=<*time*>
- <time> can be specified in several ways:
	- STARTBY='+*hh*:*mm*'
		- A delta time from when the job entered the system.
		- This time is not subject to time offset changes.
	- STARTBY=('*hh*:*mm*',*mm*/*dd*/*yyyy*)

or

STARTBY=('*hh*:*mm*',*yyyy*/*ddd*)

- A specific time in a future for a job to start.
- Date is optional.
- This is local system time and is subject to time offset changes.

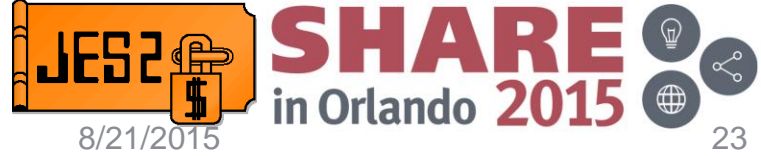

### **Job scheduling enhancements – WITH**

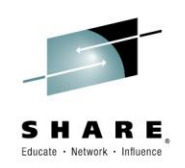

• To specify that job must be executed on the same system where another reference job is currently active:

// SCHEDULE WITH=<jobname>

- WITH specification is an additional limitation on where a job can run.
	- If WITH is specified, the job will not be eligible for execution until the reference job is active.
	- In addition, the job can only be executed on the same system where the reference job is active.
- Job having a WITH specification can be submitted before or after the reference job becomes active or even submitted.
	- It is recommended to submit a job after the reference job becomes active.
		- Additional processing if job with WITH submitted first.
- Cannot do circular WITH (jobs A with B and B with A)

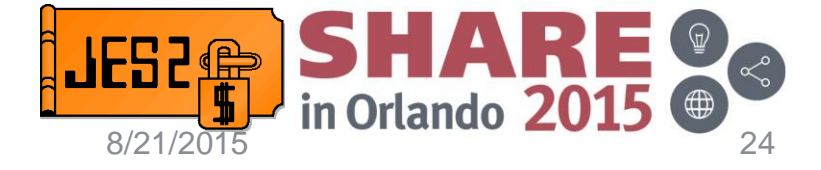

### **Step Completion Code**

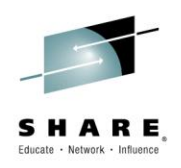

- The new JES2 spool data set EVENTLOG
	- Allocated automatically for batch jobs, started tasks and TSO users
- EVENTLOG contains machine readable records
	- Not intended to be human readable
	- EVENTLOG is non-printable, non-spinnable
	- Not SYSOUT, cannot be accessed by SAPI/PSO/FSS
	- Viewed via spool data set browse

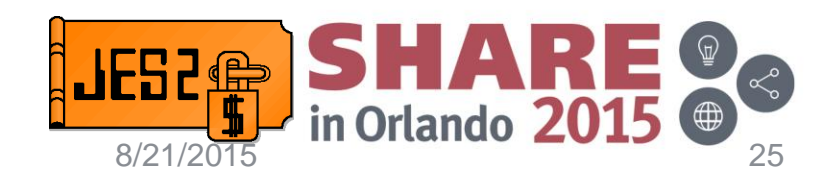

#### **Step Completion Code – EVENTLOG contents**

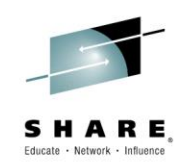

- EVENTLOG will contain key SMF Type 30 subtype records
	- Subtype 1. Job start or start of other work unit.
	- Subtype 4. Step Total.
	- Subtype 5. Job termination or termination of other work unit.
- The user controls writing SMF records to EVENTLOG by using the SUP\_EVENTLOG\_SMF keyword on the JOBDEF command
	- Default is SUP\_EVENTLOG\_SMF=NO, indicating SMF records are not suppressed.
	- \$T JOBDEF,SUP\_EVENTLOG\_SMF=YES will keep SMF records from being written to EVENTLOG
	- The value of SUP\_EVENTLOG\_SMF is captured at the time the job enters the system and effects the job's EVENTLOG for the life of the job

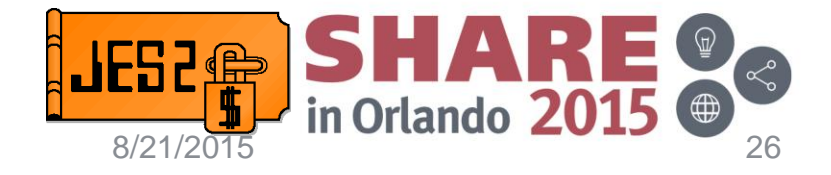

#### **Step Completion Code – EVENTLOG contents**

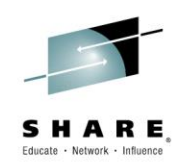

- EVENTLOG records can be read using SPOOL Data Set Browse
- Read all EVENTLOG records using the fully qualified data set name
	- *userid*.*jobname*.*jobID*.D0000008.EVENTLOG
- Or, use the logical data set name
	- *userid*.*jobname*.*jobID*.EVENTLOG
- Use other logical data set names to see specific record types
	- *userid*.*jobname*.*jobID*.EVENTLOG.STEPDATA reads only STEPDATA records
	- *userid*.*jobname*.*jobID*.EVENTLOG.SMF reads only SMF records
	- *userid*.*jobname*.*jobID*.EVENTLOG.SMFSTEP reads only SMF Type 30 subtype 4 records
	- *userid*.*jobname*.*jobID*.EVENTLOG.RESTART reads only RESTART records

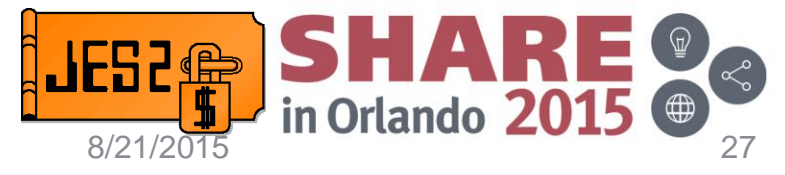

## **Step Completion Code – EVENTLOG and NJE**

- EVENTLOG data set is eligible for transmitting/receiving via NJE
- Sender and receiver must support non-print SYSOUT
	- New signon "feature" supported by JES2
- EVENTLOG data set sent with JESMSGLG data set

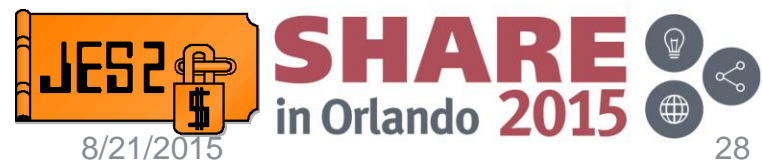

### **JES3 JECL Toleration**

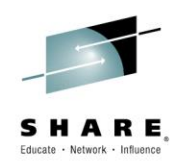

- New function to process JES3 JECL in JES2
- JES3JECL on INPUTDEF controls how JES2 treats JES3 JECL \$T INPUTDEF,JES3JECL=PROCESS|IGNORE
	- This setting has a member scope and is only active until this member is restarted.
	- JES3JECL=IGNORE ignores JES3 JECL statements
		- This is the default
	- JES3JECL=PROCESS enables the processing of JES3 JECL
		- Syntactically, JES3 JECL is not treated as a comment
		- Impacts what is passed to exits 4 and 54
- Note: Processing of individual JES3 JECL statements is controlled via JECLDEF (on the next chart)

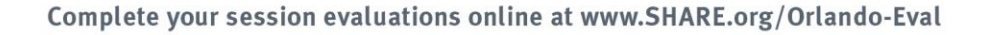

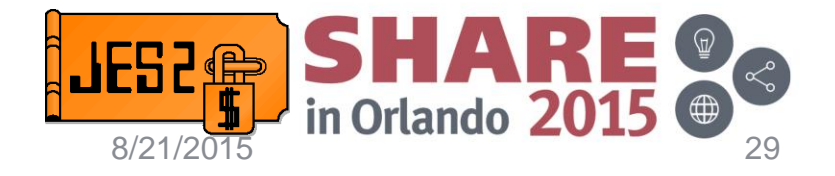

#### **JES3 JECL Toleration**

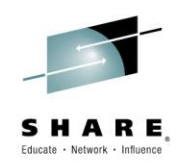

• New parameters to control JES3 JECL processing

JECLDEF JES3=(

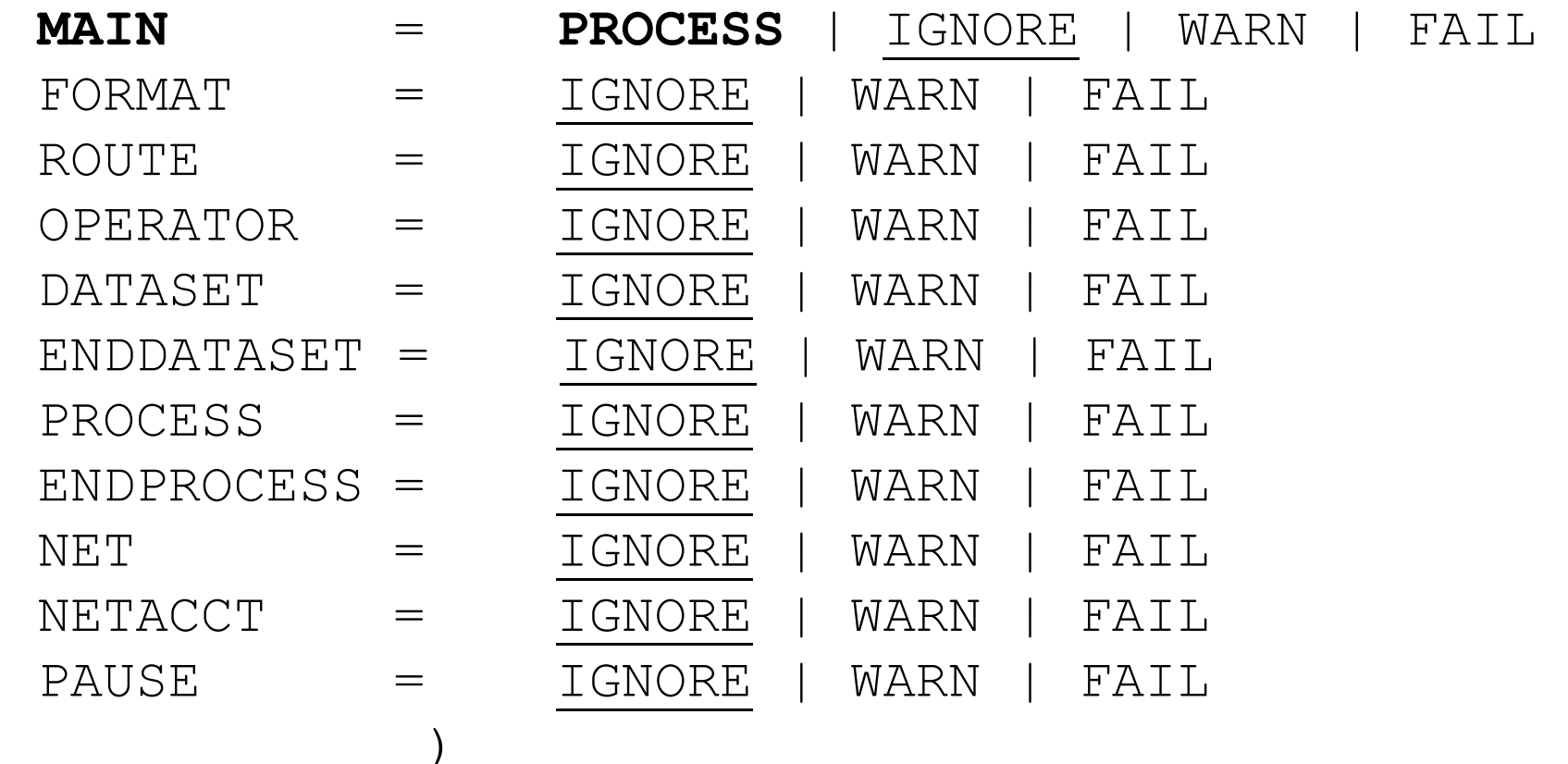

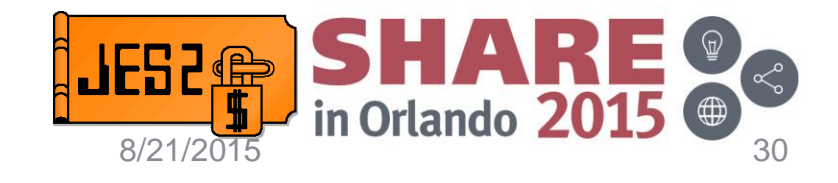

### **JES3 JECL Toleration**

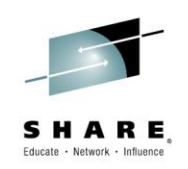

• Similar new parameters to control JES2 JECL processing

JECLDEF JES2=(

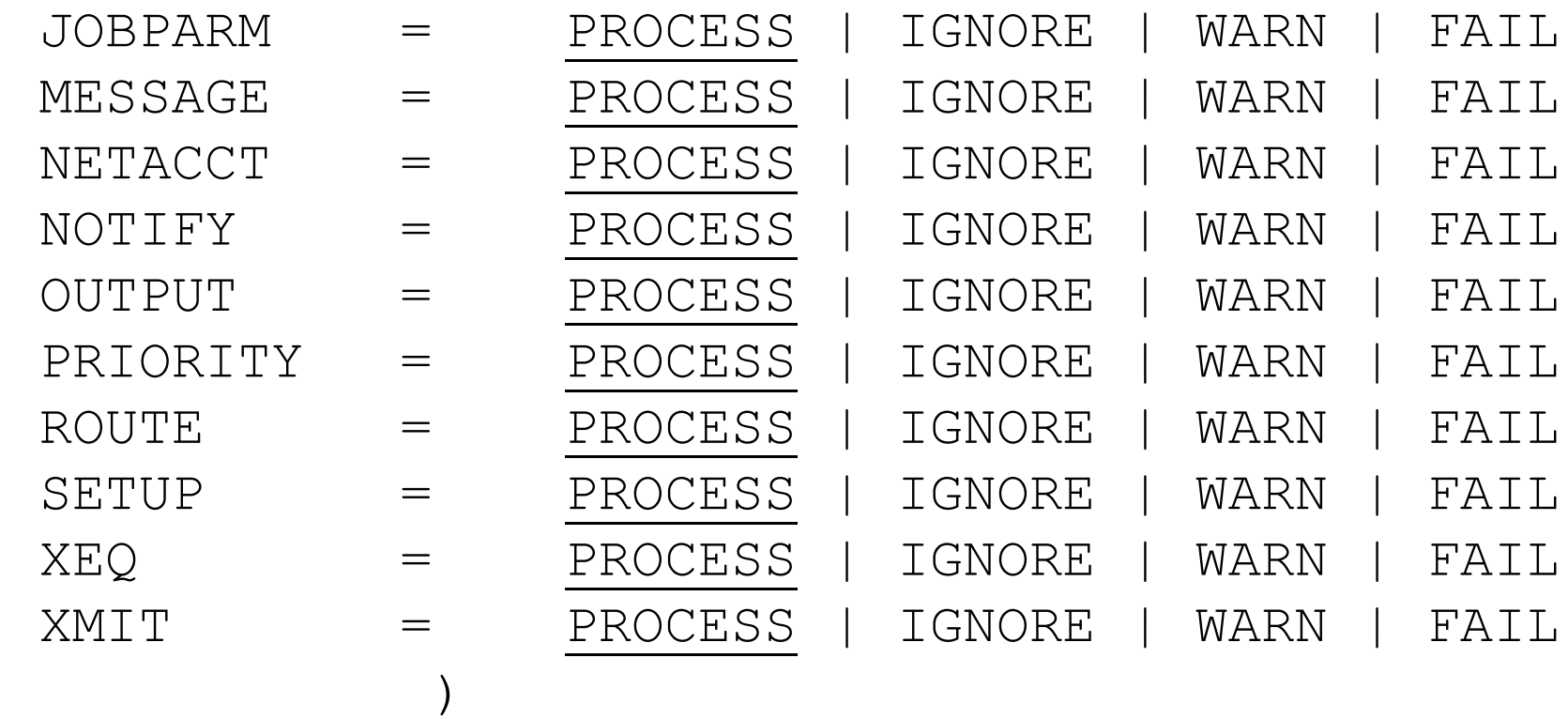

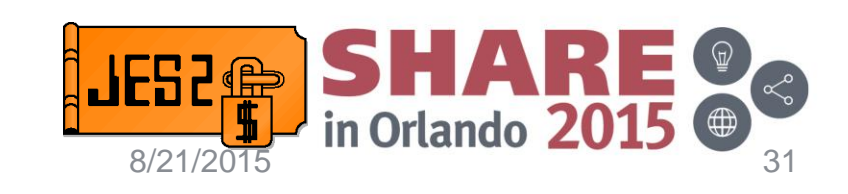

### **JES3 Null JCL Statement Compatibility**

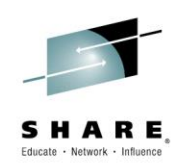

- JES3 ignores any records following a null JCL statement
	- "//" followed by all blanks
- JES2 ignores null JCL statement
	- Processing ends with /\*EOF, //JOB, etc
	- Converter stops at "//" but JES2 JECL statements after "//" honored
- NULLJCL on INPUTDEF controls how JES2 treats a null JCL statement:
	- \$TINPUTDEF,NULLJCL=IGNORE | EOF
	- This setting has a member scope and is only active until this member is restarted.
	- NULLJCL=IGNORE maintains traditional JES2 behavior
		- Default value
	- NULLJCL=EOF treats null JCL statement as a logical end of file
		- This matches what JES3 does.

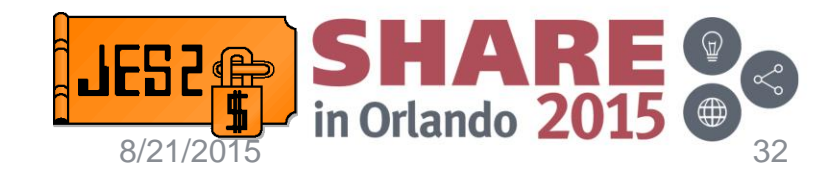

### **PROCLIB Information SSI**

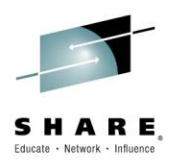

- PROCLIB data set information not available to applications
	- Needed to understand where PROCs are coming from
- New options on JES Property SSI (82)
	- SSJPPROD (44) Obtain PROCLIB concatenation
	- SSJPPRRS (48) Return PROCLIB storage
- New interface macro
	- IAZJPROC Maps parameter list and output area
- Can request by
	- PROCLIB name
	- Job class (including STC/TSU)
	- PROCLIB used for the current address space
		- May differ if converted on other member

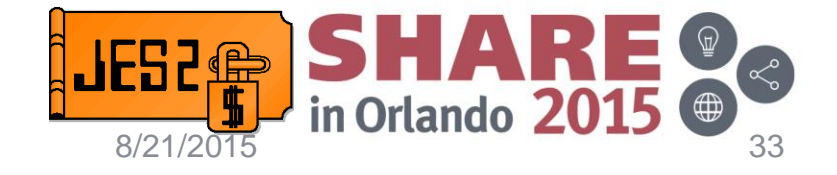

### **Jobs Queued to the \$SETUP Queue**

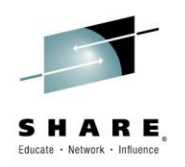

- The \$SETUP queue in JES2 has existed for decades
- JES2 has not actually queued jobs to the \$SETUP queue
- In this release \$SETUP queue is used for
	- Logging job for a JOBGROUP
	- Jobs within a job group that have not had their dependencies met
	- Concurrent execution jobs that are waiting to get into execution
- \$SETUP can be considered a queue between conversion and execution
	- Except for logging jobs that go from input to setup to output
- Some jobs can move from setup to execution and back to setup queue
	- Concurrent jobs that have unmatched affinity
	- Concurrent jobs that WLM is delaying execution

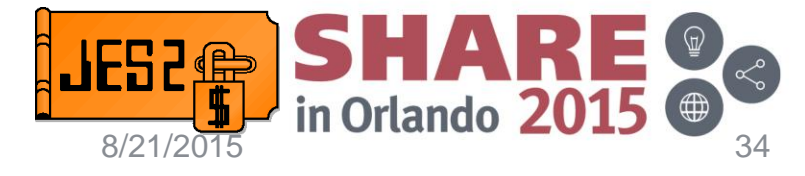

### **New JOBID format (G0nnnnnn)**

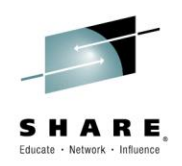

- Logging jobs associated with job groups have a new JOBID format
	- They start with a G instead of a J, S, or T
	- For example G0000123
- Commands that work with JOBIDs are impacted
	- JQ or JOBQ only impacts J, S, and T type jobs
	- No syntax that implies ALL job types
- \$PJQ(\*),AGE=4 does NOT impact logging jobs
	- $-$  \$PG(\*), AGE=4 is needed for G jobs
	- Same for \$PO and other commands
- Internally, looks like a batch job with an extra bit on

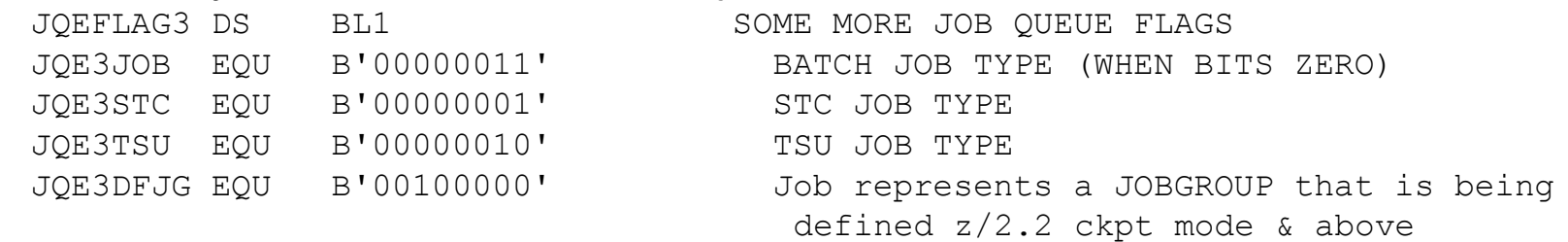

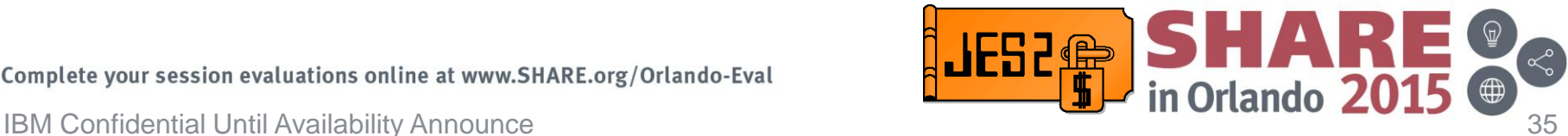

### **JES2 JCL Processing Changes**

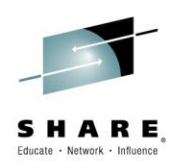

- JES2 JCL/JECL parsing was updated to deal with longer statements
	- CONCURRENT for example is greater than 8 characters
	- This JCL is NOT passed to MVS converter
		- Thus allowing longer statements and keywords
- Exits 2, 4, 52, and 54 have new 12 byte fields in the \$XPL
	- Traditional 8 byte fields still exist and have first 8 bytes
- \$STMTTAB KEYWORD= was also expanded to 12 bytes
	- Though there are no long keywords in this release
- New "job type" can be processed by exits 2, 4, 52, and 54
	- JOBGROUP functions like a job in these exits
	- JCL in a job group is unique to JOBGROUP processing
	- Exits will see new JCL and need to act accordingly
	- Bits JQE (JQE3DFJG), JCT (JCT6DFJG) and JRW (JRW1GROP)

### **JES3 JECL changes**

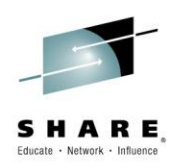

- If activated JES3 JECL can be recognized by JES2 parsing
	- Treats things like //\*MAIN as JECL
	- Passed to exits 4 and 54 as JECL with statement name MAIN
	- Operands can be processed by exit
- Can control processing on a job by job basis
	- Exit 2 and 52 can turn on or off
		- JES2 JECL parsing
		- JES3 JECL parsing
		- Both/neither
	- Currently only select keywords on //\*MAIN processed

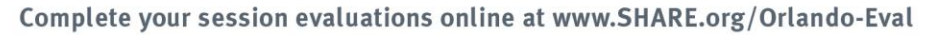

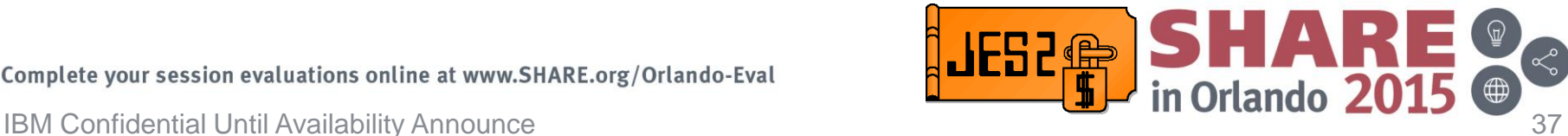

#### **Other Exit Implications**

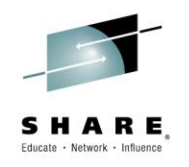

- Concurrent execution:
	- Places multiple jobs in execution at the same time
	- Path to execution is round about:
		- One job in set is "master" job, not predictable which one
		- Master job placed on execution queue when ALL jobs have had their dependencies satisfied
		- When master job gets to head of queue, WLM called to see where set should execute
			- Master job returns to SETUP queue
		- WLM selects jobs by number (similar to \$SJ)
			- Jobs move to execution queue when selected
	- Exits cannot reject one job of concurrent set
		- Limits what exits like 32 (job select) can do
		- Can also impact exit 49 processing
	- Exit 51 may see different order of processing
		- Setup  $\rightarrow$  Exec  $\rightarrow$  Setup  $\rightarrow$  Exec for master job

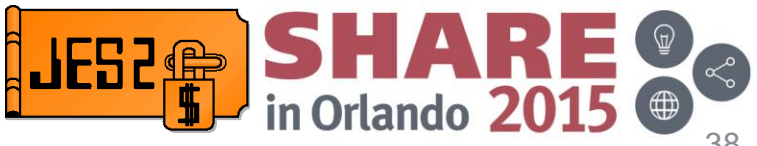

#### **ENF Changes**

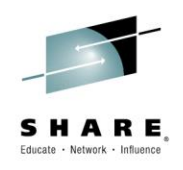

- Setup queue changes introduce new ENF 70s
	- Jobs move on and off SETUP queue
		- ENF70\_Q\_VOLWT phase equate
- ENF 78 not impacted
	- Issued once job moves beyond execution
		- Can never go back

### **Migration & Coexistence Considerations**

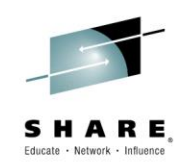

- Migrating from JES2 z/OS 1.11 and 1.12 is via an all member warm start
	- No coexistence support
	- No fallback (other than spool offload and cold start)
	- Must \$ACTIVATE to z11 mode prior to warm start
- Migrating from JES2 z/OS 1.13 or z/OS 2.1
	- Must \$ACTIVATE to z11 mode prior to starting JES2 z/OS 2.2
	- APAR OA41740 needed on z/OS 1.13, or z/OS 2.1 member to coexist in MAS with z/OS 2.2
		- UA76769 HJE7780
		- UA76770 HJE7790
	- APAR is required for fall back as well
		- Some new data structures created by z/OS 2.2 JES2 will result in problems for prior releases if OA41740 is not installed.

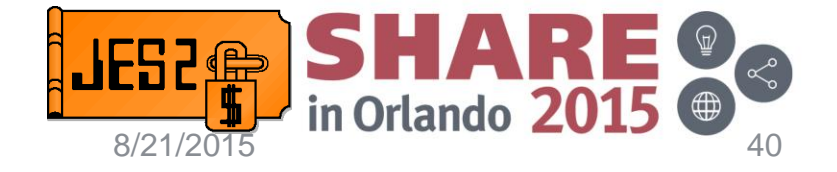

#### **Requirements Satisfied**

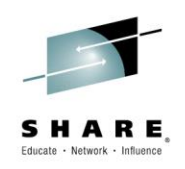

- z/OS 2.2
	- MR1221051610 Add ALTER support to the JES2 CKPT Coupling Facility Structure
	- MR0526042441 JES2 Automatic Checkpoint Tuning
	- MR0710076832 JES2 Checkpoint Initialization may cause IRA400E PAGEABLE STORAGE SHORTAGE
- APAR rolled into z/OS 2.2
	- MR032905515 Reduce number of seemingly duplicate JES2 monitor alert messages (OA45349)
	- MR1118116734 ENF70 Routing Options (OA41698)
- Partially satisfied in z/OS 2.2
	- SSJES204200 JES2 dependent job control (did not address the CNTL requirement)

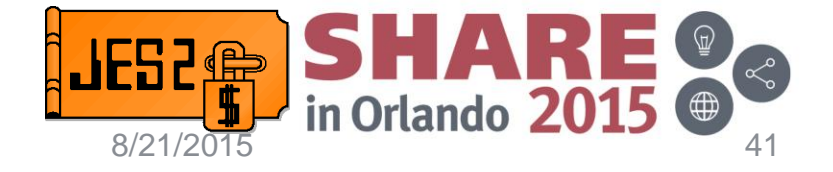

#### **JES2 Service Information**

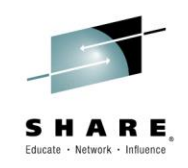

#### HiPer APARs (Hi Impact, or Pervasive)

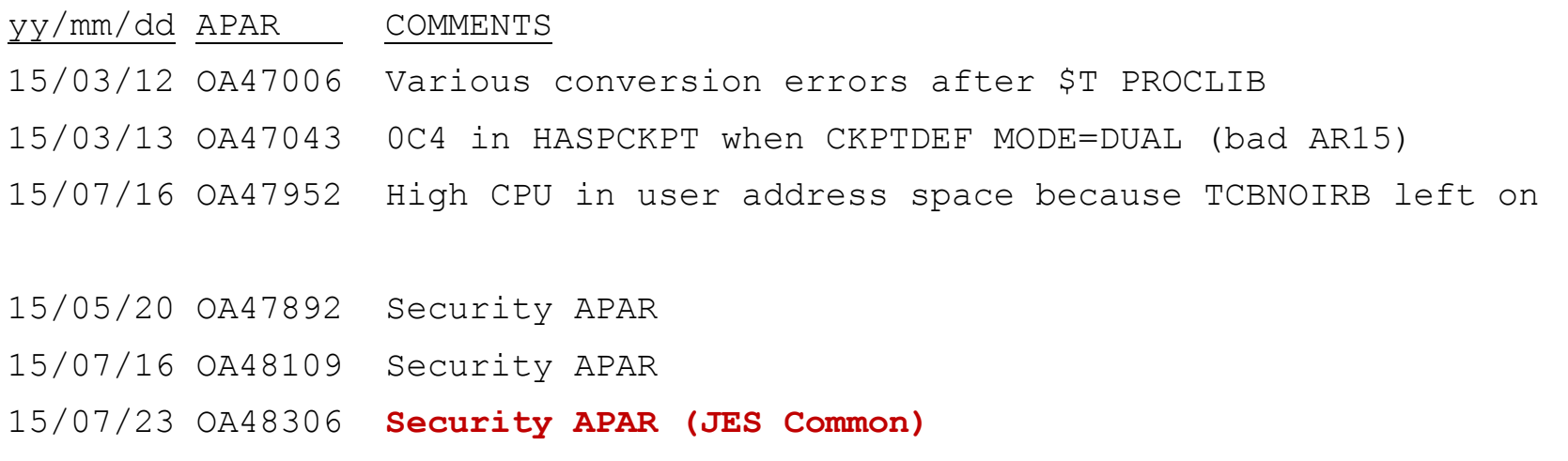

15/07/24 OA48307 **Security APAR**

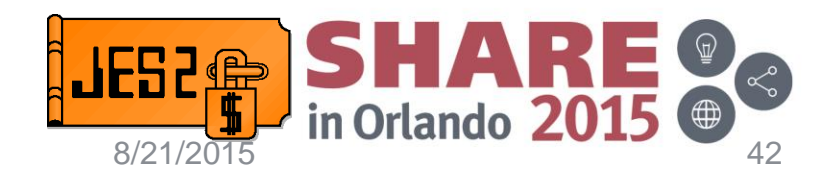

## **OA48307 – NJE configuration parameters**

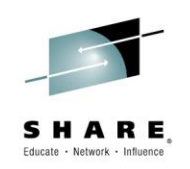

- Added new configuration option for NETSERVs NETSERV SECURE=REQUIRED|OPTIONAL|**USE\_SOCKET**
	- Can limit NETSERV to ONLY allow AT-TLS connections
	- USE\_SOCKET (default) gets setting from NETSERV's socket
		- SECURE=YES cause NETSERV SECURE=REQUIRED
		- SECURE=NO causes NETSERV SECURE=OPTIONAL
		- SOCKET SECURE=YES & NETSERV SECURE=OPTIONAL is same behavior as pre-APAR
- Affects inbound and outbound connections
- Requires JES Common APAR OA48306

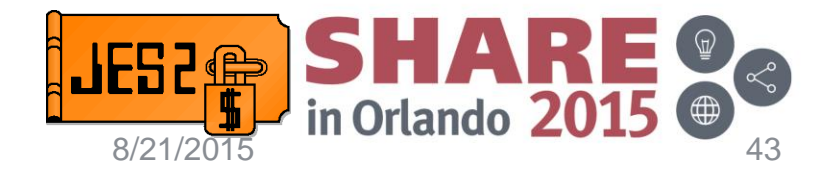

#### **z/OS Network Job Entry Security Best Practices**

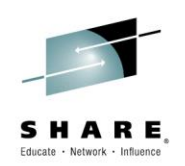

- Abstract:
	- Most installations have moved from BSC and SNA for NJE to TCP/IP, however the impact of this switch on security may have been overlooked. SNA and BSC are essentially a closed network whereas TCP/IP is an open network. The impact of this openness on concepts such as NJE node authentication and securing trusted nodes (nodes that can submit jobs without passwords) may not have been considered.
	- This document talks about best practices for helping secure an NJE network and managing the risk of trusted nodes, particularly when NJE is implemented over a TCP/IP network.

#### • **z/OS Network Job Entry Security Best Practices**

- Published August 3rd, 2015
- Available at one of the following links:

<http://www.ibm.com/partnerworld/page/ZSW03287USEN>

<http://www.ibm.com/common/ssi/cgi-bin/ssialias?subtype=WH&infotype=SA&htmlfid=ZSW03287USEN&attachment=ZSW03287USEN.PDF>

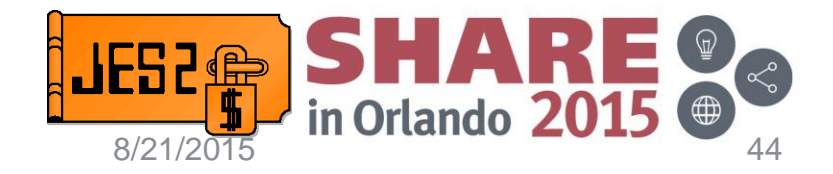

#### **General Security Best Practice**

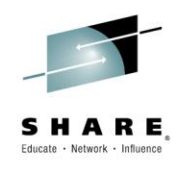

- NJE networks should be secure
	- Consider who can access your NJE connection
	- Could some windows computer on your network access your mainframe?
		- If so, it there a password and AT-TLS profile?
- What about your data sets on SPOOL?
	- JESSPOOL class protects data sets on SPOOL
		- It is analogous to DATASET class
	- If JESSPOOL is not active, your data set on SPOOL are not protected

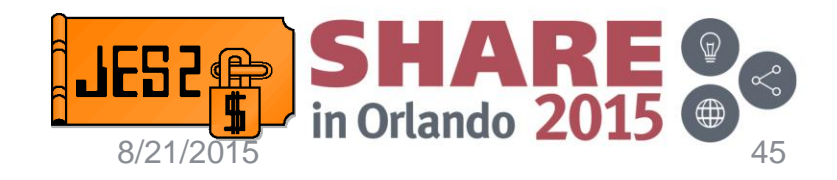

#### **Performance APARs**

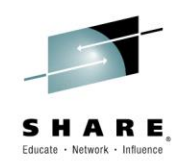

- OA47827 Change JES2 ENFs from ASYNC to SYNCH
	- ENFs can be processed in parallel
	- No queuing of ENFs in ECSA to be processed serially
- OA48406 Improve SYSOUT work selection optimization
	- WS\_OPT=YES did not optimize if ONLY selecting on DEST
		- Needed at least DEST and OUTDISP
	- APAR allows optimization in this case
	- FYI Have seen customer JES2 CPU drop over 50% with WS\_OPT=YES
		- Are you optimizing your SYSOUT selection performance?

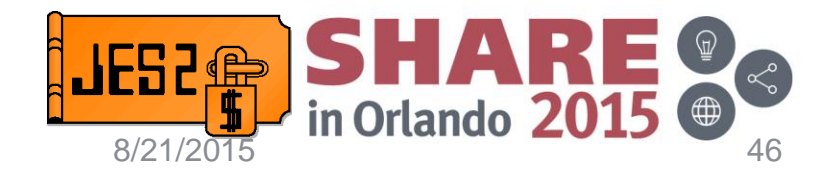

### **OA48262 – ECSA Storage Leak**

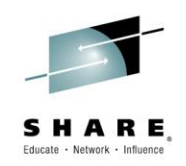

• Cross member job commands leak ECSA (SP228)

- Source can be operator command or SSI 85
- Command is against job active on other member
	- \$C, \$EJ, \$TJ SPIN, \$TJ SRVCLASS

• Cross member command

– Or monitor ECSA growth and schedule IPLs

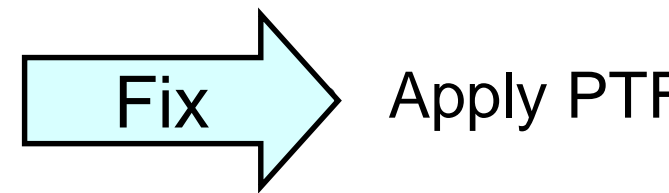

Problem

Avoid

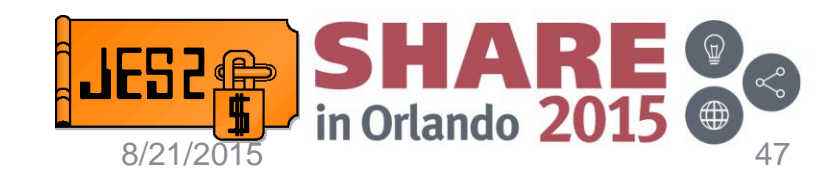

## **OA48476 – \$K20 ABEND Draining SPOOL**

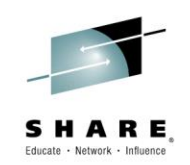

- \$K20 \$ERROR ABEND processing change log
	- Checkpoint mode DUAL
	- Track group map being \$CKPTed
	- Alignment of change log entries just right
	- Requires SYSPLEX (JESPLEX) IPL to recover

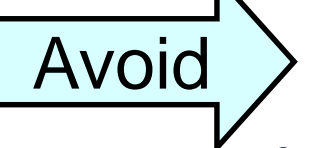

Problem

- DUAL checkpoint mode
- Draining or starting SPOOL volumes

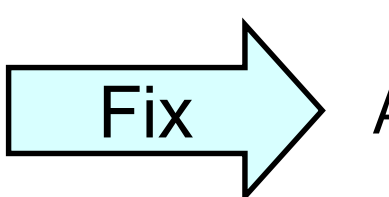

• APAR is open

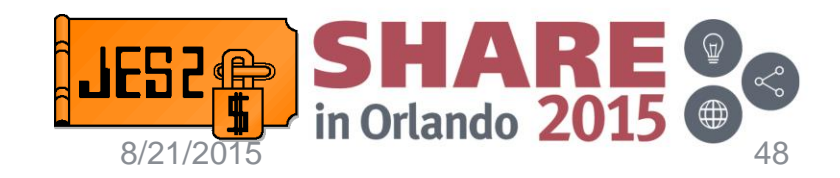

#### **OA47043 – HASPCKPT 0C4 with MODE=DUAL**

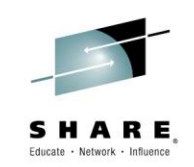

#### BERT processing can ABEND with bad AR15 Problem

- Only occurs in CKPT MODE=DUAL
- Code depended on AR15 over branch entry GETMAIN (documented as unpredictable)

DUAL checkpoint mode

$$
\begin{array}{|c|c|}\n\hline\n\end{array}
$$
 Apply APAR

Avoid

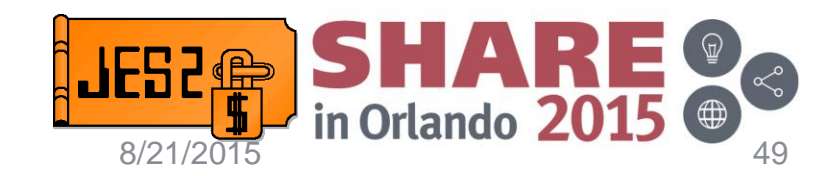

#### **OA47006 – Converter Errors After \$TPROCLIB**

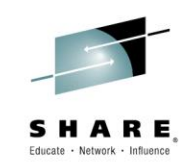

- \$TPROCLIB can cause job to re-convert
	- Timing problem between main task and subtask
	- Various error messages
		- HASP363, HASP364, HASP096

\$TPROCLIB on busy system

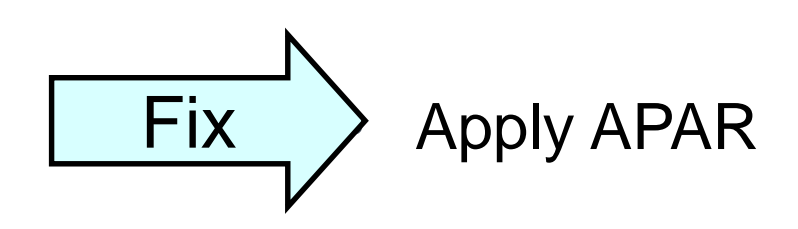

Problem

Avoid

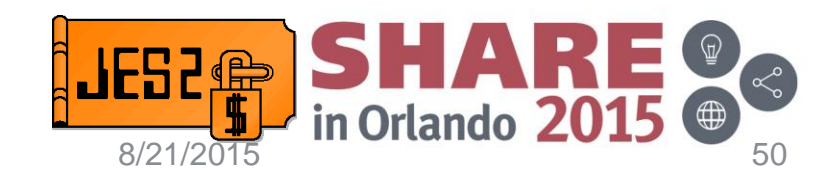

#### **Questions?**

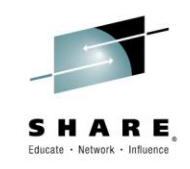

# Questions?

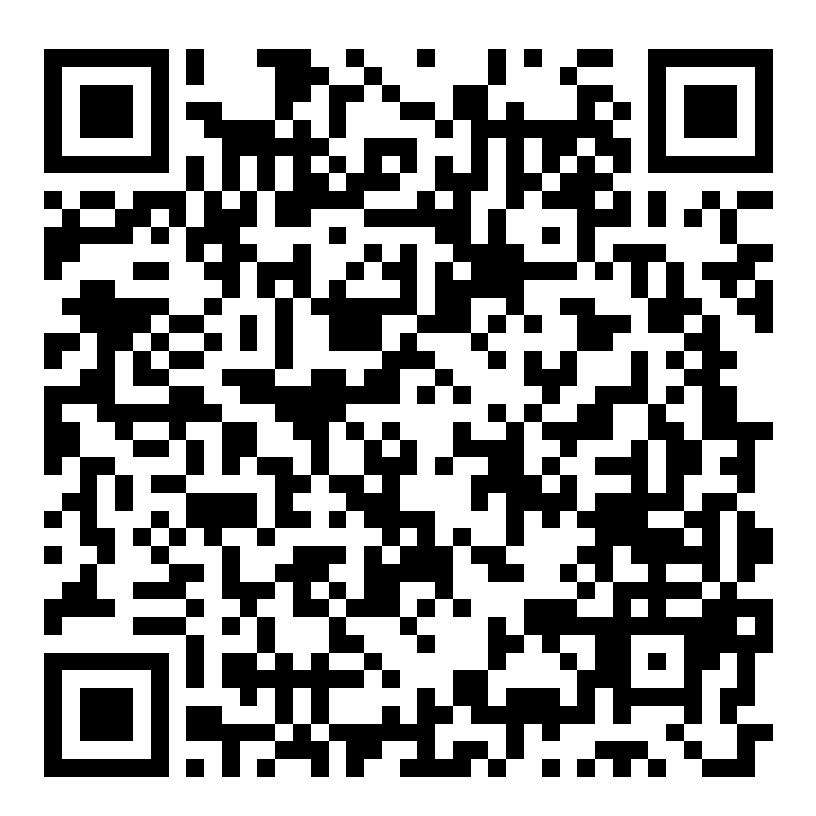

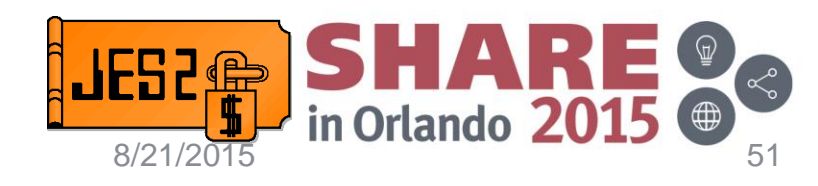